# Our Journey with Shiny

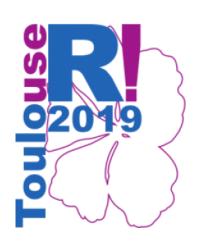

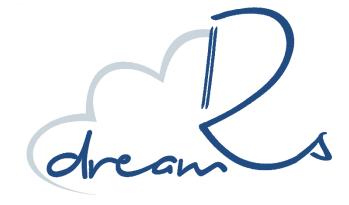

# Shiny at US History & context

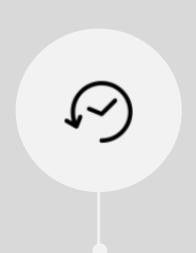

When?
Developing applications
since 2014

What?
Dashboard & reportings

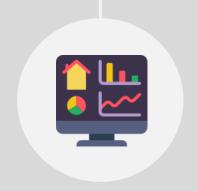

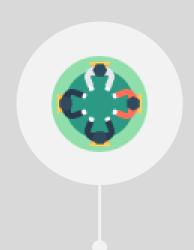

For whom?
Mostly for operatives /
Marketing analyst

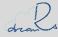

# Shiny at US History & context

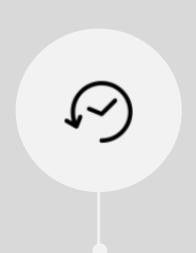

When?
Developing applications
since 2014

What?
Dashboard & reportings

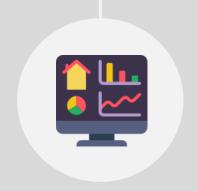

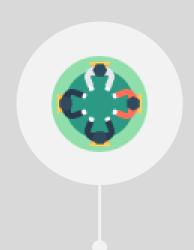

For whom?
Mostly for operatives /
Marketing analyst

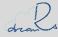

## ShinyWidgets Motivation

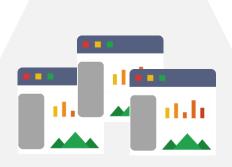

All our apps starts to looks the same

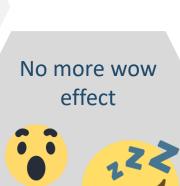

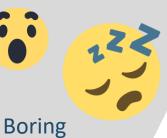

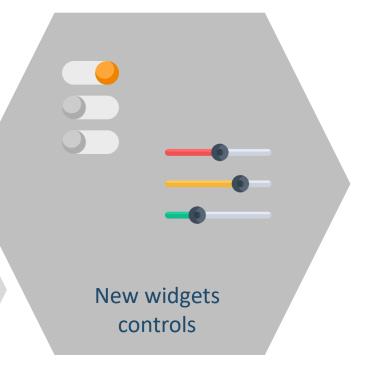

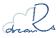

### shiny Widgets

#### My first package was born

thanks to Fanny for all her ideas and encouragement

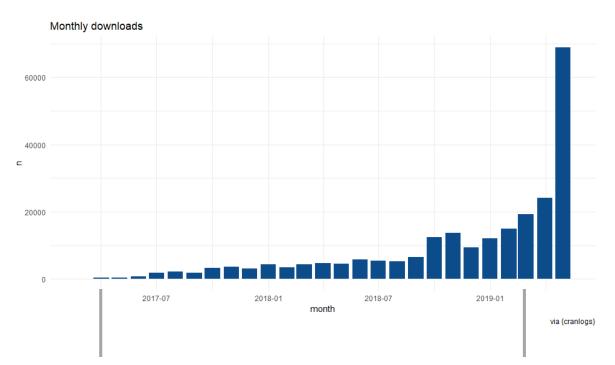

March 2017: first release on CRAN

March 2019: version 0.4.8 released

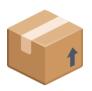

28 reverse dependencies

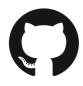

13 contributors (with a special thanks to David Granjon)

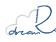

## Examples

Select with « select all » button Select/deselect all + format selected 4 items selected

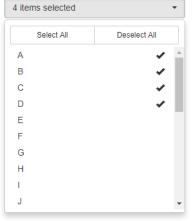

**Material Switch** Dropdown menu List of Input X Variable Sepal.Length Y Variable Sepal.Width

Checkboxes & radios with colors, icons and animations

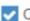

Check me!

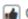

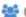

Check mel

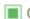

Check me!

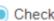

Check me!

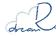

## How it works

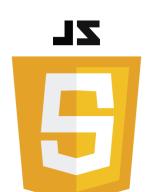

JavaScript libraries

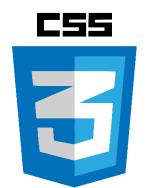

**CSS** libraries

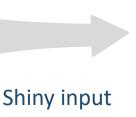

bindings

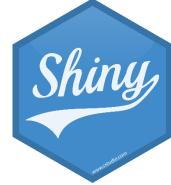

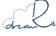

### Shinylogs Motivation

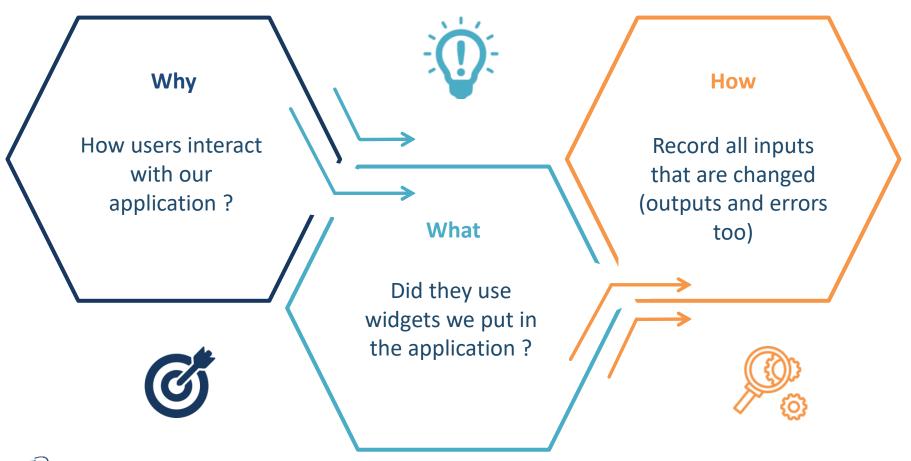

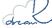

### Shinylogs Example

Number of connections per day

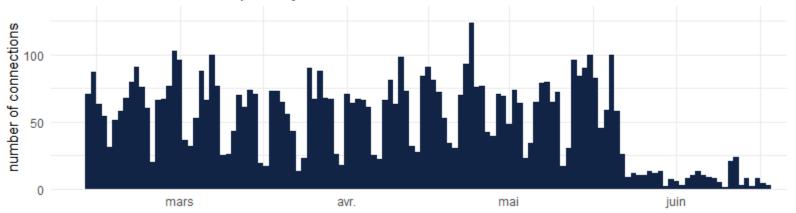

#### User agent family

Unique connections identified by user-agent X browser resolution

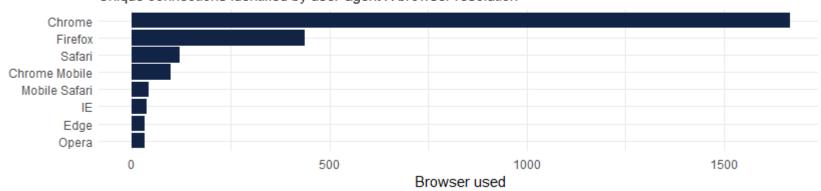

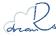

### Shinybusy Motivation

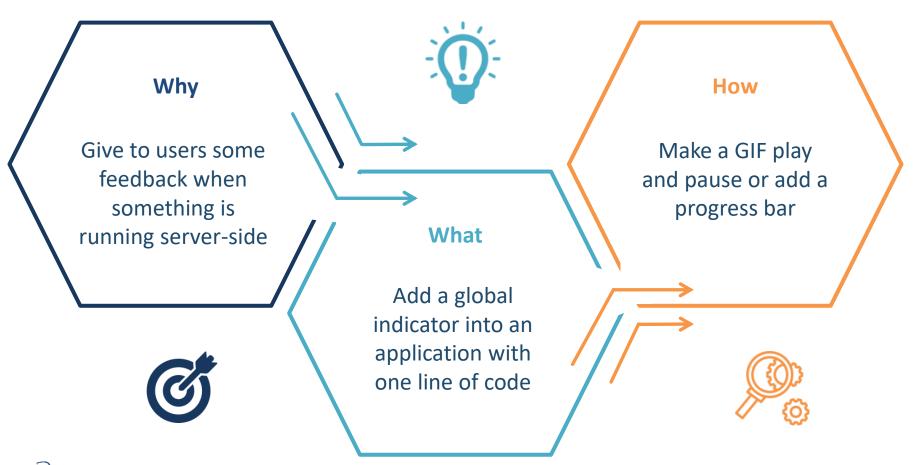

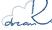

### Shinybusy Example

#### Iris k-means clustering

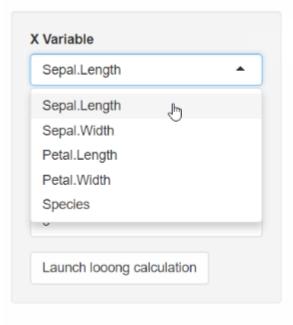

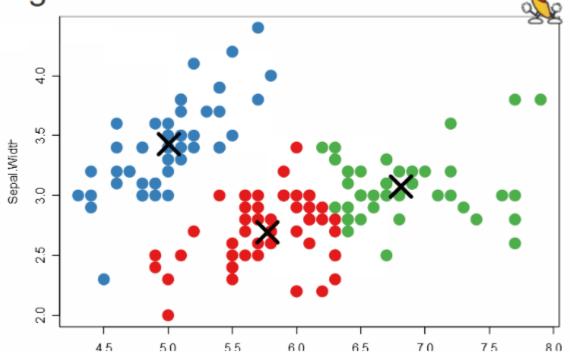

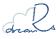

### Shinymanager Motivation

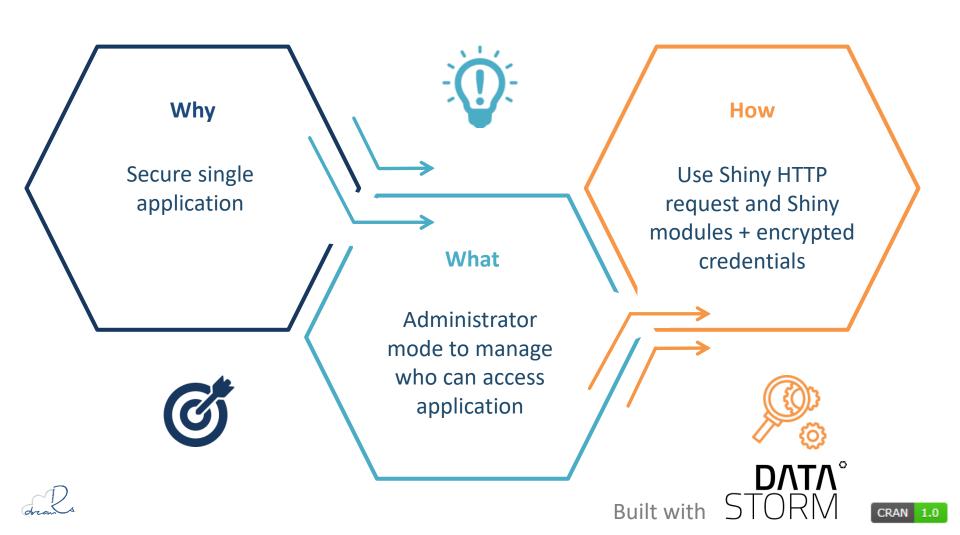

#### Shinymanager Example

| Please authenticate |       |  |  |  |  |  |  |  |  |
|---------------------|-------|--|--|--|--|--|--|--|--|
| Username:           |       |  |  |  |  |  |  |  |  |
| Password:           |       |  |  |  |  |  |  |  |  |
| rassworu.           |       |  |  |  |  |  |  |  |  |
|                     |       |  |  |  |  |  |  |  |  |
|                     | LOGIN |  |  |  |  |  |  |  |  |

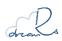

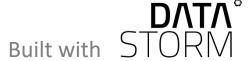

#### Shinymanager Example

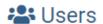

| + ADD A USER                  |                                  |         |          |                   |       |              |            |        |  |  |
|-------------------------------|----------------------------------|---------|----------|-------------------|-------|--------------|------------|--------|--|--|
| Show 10 v entries             |                                  |         |          |                   |       | Search:      |            |        |  |  |
| User                          | art \( \phi \) Expire \( \phi \) | Admin 🌲 | Comment  | Applications      | Age 🌲 | Edit \$      | Remove 🌲   | Select |  |  |
| benoit.thieurmel@datastorm.fr |                                  | TRUE    | alsace   | app1;shiny-sqlite | 14    | <b>.</b>     |            |        |  |  |
| victor                        | 2019-12-31                       | TRUE    | auvergne | app1              | 20    | <b>.</b>     |            |        |  |  |
| benoit                        | 2019-12-31                       | FALSE   | bretagne | shiny-sqlite      | 30    | <b>&amp;</b> |            |        |  |  |
| Showing 1 to 3 of 3 entries   |                                  |         |          |                   |       |              | Previous 1 | Next   |  |  |

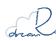

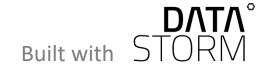

# Thanks © Stay in touch

Twitter: @dreamrs fr

Our Shiny galery: <a href="http://shinyapps.dreamrs.fr/">http://shinyapps.dreamrs.fr/</a>

Website: <a href="https://www.dreamrs.fr/">https://www.dreamrs.fr/</a>

**GitHub**: <a href="https://github.com/dreamRs">https://github.com/dreamRs</a>

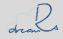